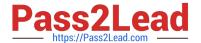

# C2040-986<sup>Q&As</sup>

Creating IBM Lotus Notes and Domino 8.5 Applications with Xpages and Advanced Techniques

# Pass IBM C2040-986 Exam with 100% Guarantee

Free Download Real Questions & Answers **PDF** and **VCE** file from:

https://www.pass2lead.com/c2040-986.html

100% Passing Guarantee 100% Money Back Assurance

Following Questions and Answers are all new published by IBM Official Exam Center

- Instant Download After Purchase
- 100% Money Back Guarantee
- 365 Days Free Update
- 800,000+ Satisfied Customers

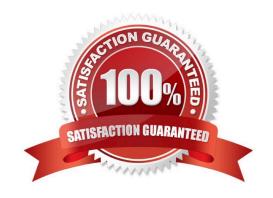

# https://www.pass2lead.com/c2040-986.html

# 2024 Latest pass2lead C2040-986 PDF and VCE dumps Download

#### **QUESTION 1**

Frederick has added a button to his XPage and labelled it Edit. What should he do to make the button put the document in edit mode?

- A. Add a simple action to the button\\'s onclick event and select the Edit Document Action.
- B. Add a simple action to the button\\'s onclick event and select the Change Document Mode Action, specifying Edit as the mode.
- C. Add server-side JavaScript to the button\\'s onclick event and use the @Function script library to execute @Command[(EditDocument)].
- D. Add client-side JavaScript to the button\\'s onclick event and use the @Function script library to execute @Command[(EditDocument)].

Correct Answer: B

#### **QUESTION 2**

Miriam tries to access a hidden control programmatically by client-side JavaScript. When the page is rendered, she cannot access the data of that control. Which option might be the reason for this result?

- A. She deselected the visible property.
- B. She used a
- C. She has set the calculate property to false.
- D. She tried to access the data in a custom control, but custom controls do not support JavaScript.

Correct Answer: A

#### **QUESTION 3**

Frederick has added a button to his XPage and labelled it Edit. What should he do to make the button put the document in edit mode?

- A. Add a simple action to the button\\'s onclick event and select the Edit Document Action.
- B. Add a simple action to the button\\'s onclick event and select the Change Document Mode Action, specifying Edit as the mode.
- C. Add server-side JavaScript to the button\\'s onclick event and use the @Function script library to execute @Command[(EditDocument)].
- D. Add client-side JavaScript to the button\\'s onclick event and use the @Function script library to execute @Command[(EditDocument)].

Correct Answer: B

# https://www.pass2lead.com/c2040-986.html

2024 Latest pass2lead C2040-986 PDF and VCE dumps Download

## **QUESTION 4**

Which @Command can be used in an XPage?

- A. @Command([ToolsRunMacro];agent)
- B. @Command([EditDocument])
- C. @Command([EditProfile];formname;uniquekey)
- D. @Commands are not available for use in an XPage.

Correct Answer: D

## **QUESTION 5**

With server-to-server replication, what is the minimal access level, that a server must have to an application to replicate not only documents, but also design elements?

- A. Reader
- B. Designer
- C. Manager
- D. Servers always replicate any document independent of their access rights.

Correct Answer: B

C2040-986 PDF Dumps

C2040-986 VCE Dumps

C2040-986 Braindumps